# Package 'profile'

August 22, 2022

| Title Read, Manipulate, and Write Profiler Data                                                                                                    |   |
|----------------------------------------------------------------------------------------------------|---|
| Version 1.0.3                                                                                                    |   |
| <b>Date</b> 2022-08-21                                                                                                    |   |
| <b>Description</b> Defines a data structure for profiler data, and methods to read and write from the 'Rprof' and 'pprof' file formats.                                                    |   |
| License MIT + file LICENSE                                                                                                    |   |
| <pre>URL https://r-prof.github.io/profile/,</pre>                                                                                                    |   |
| https://github.com/r-prof/profile                                                                                                    |   |
| <pre>BugReports https://github.com/r-prof/profile/issues</pre>                                                                                                    |   |
| Imports methods, rlang, tibble (>= 3.0.0), vctrs, withr                                                                                                    |   |
| Suggests covr, dm, DiagrammeR, DiagrammeRsvg, RProtoBuf, testthat                                                                                                    |   |
| Encoding UTF-8                                                                                                    |   |
| RoxygenNote 7.2.1                                                                                                    |   |
| Collate 'api.R' 'compat-purrr.R' 'pprof-from-ds.R' 'rprof-read.R' 'pprof-read.R' 'pprof-to-ds.R' 'rprof-write.R' 'profile-package.R' 'proto.R' 'rprof-from-ds.R' 'rprof-to-ds.R' 'utils.R' |   |
| NeedsCompilation no                                                                                                    |   |
| Author Kirill Müller [aut, cre] ( <a href="https://orcid.org/0000-0002-1416-3412">https://orcid.org/0000-0002-1416-3412</a> ), R Consortium [fnd]                                          |   |
| Maintainer Kirill Müller <kirill@cynkra.com></kirill@cynkra.com>                                                                                                    |   |
| Repository CRAN                                                                                                    |   |
| <b>Date/Publication</b> 2022-08-22 09:00:13 UTC                                                                                                    |   |
| R topics documented:                                                                                                    |   |
| profile-package       2         read_rprof       2         validate_profile       3                                                                                                    | ) |
| Index 6                                                                                                    |   |

read\_rprof

profile-package

profile: Read, Manipulate, and Write Profiler Data

### **Description**

The profiler package defines a stable data format for profiler data, see validate\_profile() for a definition. It supports reading and writing Rprof .out and pprof .proto files.

# Author(s)

Maintainer: Kirill Müller <kirill@cynkra.com> (ORCID)

Other contributors:

• R Consortium [funder]

#### See Also

Useful links:

- https://r-prof.github.io/profile/
- https://github.com/r-prof/profile
- Report bugs at https://github.com/r-prof/profile/issues

read\_rprof

File I/O for profiler data

# **Description**

These functions read profile data from files, or store profile data to files. Readers call validate\_profile() on input, writers on output.

read\_rprof() reads a file generated by Rprof(), write\_rprof() writes in a compatible format.

read\_pprof() reads a file generated by pprof -proto, write\_pprof() writes a Gzip-compressed file that can be processed with pprof.

# Usage

```
read_rprof(path, ..., version = "1.0")
read_pprof(path, ..., version = "1.0")
write_rprof(x, path)
write_pprof(x, path)
```

validate\_profile 3

# Arguments

| path    | File name                                                                                                    |
|---------|----------------------------------------------------------------------------------------------------|
|         | Ignored                                                                                                    |
| version | Version of the data, currently only "1.0" is supported. Pass an explicit value to this argument if your code depends on the data format. |
| X       | Profiler data, see validate_profile()                                                                                                    |

#### **Details**

Use the **proftools**, **profvis**, or **prof.tree** R packages to further analyze files created by the write\_rprof() function.

Use the pprof tool in conjunction with the \_pprof() functions. The tool is available in the pprof R package, or (in newer versions) via go get github.com/google/pprof.

#### Value

Valid profile data (readers), input data (writers).

# **Examples**

```
rprof_file <- system.file("samples/rprof/1.out", package = "profile")
ds <- read_rprof(rprof_file)
ds
if (requireNamespace("RProtoBuf", quietly = TRUE)) {
    pprof_file <- tempfile("profile", fileext = ".pb.gz")
    write_pprof(ds, pprof_file)
}</pre>
```

validate\_profile

Definition of the profile data format

#### **Description**

The data format is stable between major releases. In case of major updates, compatibility functions will be provided.

The validate\_profile() function checks a profile data object for compatibility with the specification. Versioning information embedded in the data is considered.

The dm\_from\_profile() function converts a profile to a dm object. The **dm** package must be installed. See dm::dm() for more information.

#### Usage

```
validate_profile(x)
dm_from_profile(x)
```

4 validate\_profile

#### **Arguments**

x Profile data, e.g., as returned by read\_pprof() or read\_rprof().

#### **Details**

The profile data is stored in an object of class "profile\_data", which is a named list of tibbles. This named list has the following components, subsequently referred to as *tables*:

- meta
- sample\_types
- samples
- locations
- functions (Components with names starting with a dot are permitted after the required components, but will be ignored.)

The meta table has two character columns, key and value. Additional columns with a leading dot in the name are allowed after the required columns. It is currently restricted to one row with key "version" and a value that is accepted by package\_version().

The sample\_types table has two character columns, type and unit. Additional columns with a leading dot in the name are allowed after the required columns. It is currently restricted to one row with values "samples" and "count", respectively.

The samples table has two columns, value (integer) and locations (list). Additional columns with a leading dot in the name are allowed after the required columns. The value column describes the number of consecutive samples for the given location, and must be greater than zero. Each element of the locations column is a tibble with one integer column, location\_id. For each location\_id value a corresponding observation in the locations table must exist. The locations are listed in inner-first order, i.e., the first location corresponds to the innermost entry of the stack trace.

The locations table has three integer columns, location\_id, function\_id, and line. Additional columns with a leading dot in the name are allowed after the required columns. All location\_id values are unique. For each function\_id value a corresponding observation in the functions table must exist. NA values are permitted. The line column describes the line in the source code this location corresponds to, zero if unknown. All values must be nonnegative. NA values are permitted.

The functions table has five columns, function\_id (integer), name, system\_name and file\_name (character), and start\_line (integer). Additional columns with a leading dot in the name are allowed after the required columns. All function\_id values are unique. The name, system\_name and filename columns describe function names (demangled and mangled), and source file names for a function. Both name and system\_name must not contain empty strings. The start\_line column describes the start line of a function in its source file, zero if unknown. All values must be nonnegative.

validate\_profile 5

# Data model

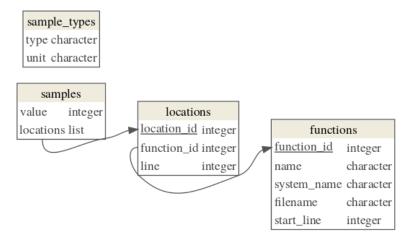

# Examples

```
rprof_file <- system.file("samples/rprof/1.out", package = "profile")
ds <- read_rprof(rprof_file)
validate_profile(ds)

bad_ds <- ds
bad_ds$samples <- NULL
try(validate_profile(bad_ds))

if (rlang::is_installed("dm")) {
   dm <- dm_from_profile(ds)
   print(dm)
   dm::dm_draw(dm)
}</pre>
```

# **Index**

```
dm::dm(), 3
{\tt dm\_from\_profile} \ ({\tt validate\_profile}), \ 3
package_version(), 4
profile (profile-package), 2
profile-package, 2
read_pprof (read_rprof), 2
read_pprof(), 4
read_rprof, 2
read_rprof(), 4
Rprof, 2
Rprof(), 2
tibble, 4
validate_profile, 3
validate_profile(), 2, 3
write_pprof (read_rprof), 2
write_rprof(read_rprof), 2
```